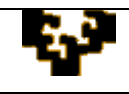

## **ACTIVIDAD 2.5: IMPORTACIÓN DE DATOS Y MANEJO DE FUNCIONES**

En este ejercicio se pretende diseñar un modelo que rellene albaranes automáticamente, para lo cual deberán emplearse diversas funciones de *Microsoft Excel* u *OpenOffice Calc*.

Actividades:

- 1. Importa los datos correspondientes a los productos y clientes de una empresa de equipamiento informático disponibles en la Base de Datos creada con Microsoft Access TIENDA, en las hojas PRODUCTOS y CLIENTES del libro de trabajo.
- 2. Diseña un modelo que rellene albaranes automáticamente. Rellena la hoja ALBARÁN de forma que al introducir el nombre de un cliente aparezca automáticamente su DNI y su dirección (estos datos están recogidos en la hoja CLIENTES). Así mismo, prepara la nota de pedido para que junto al código y cantidad del producto se muestren automáticamente la descripción del artículo y el precio (estos datos están recogidos en la hoja PRODUCTOS) y se calculen los importes correspondientes. En el cálculo del importe total aplica un descuento en función a las condiciones indicadas en la hoja DESCUENTO. En la celda correspondiente a la fecha debe constar el día en el que se está efectuando el pedido, en formato de fecha larga (por ejemplo, 14 de abril de 2008), para lo que habrá que usar la función HOY().

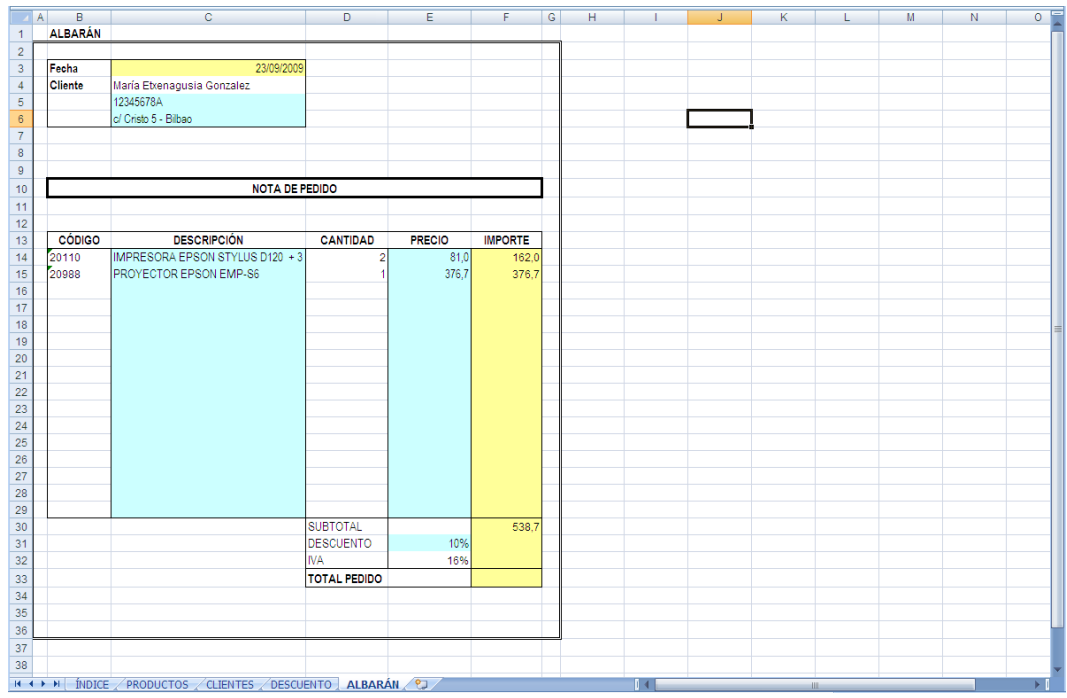

3. Todas las celdas del albarán deben estar preparadas para poder introducir nuevas anotaciones, de forma que las celdas finalmente puedan tener contenido o quedar vacías.